linux PDF

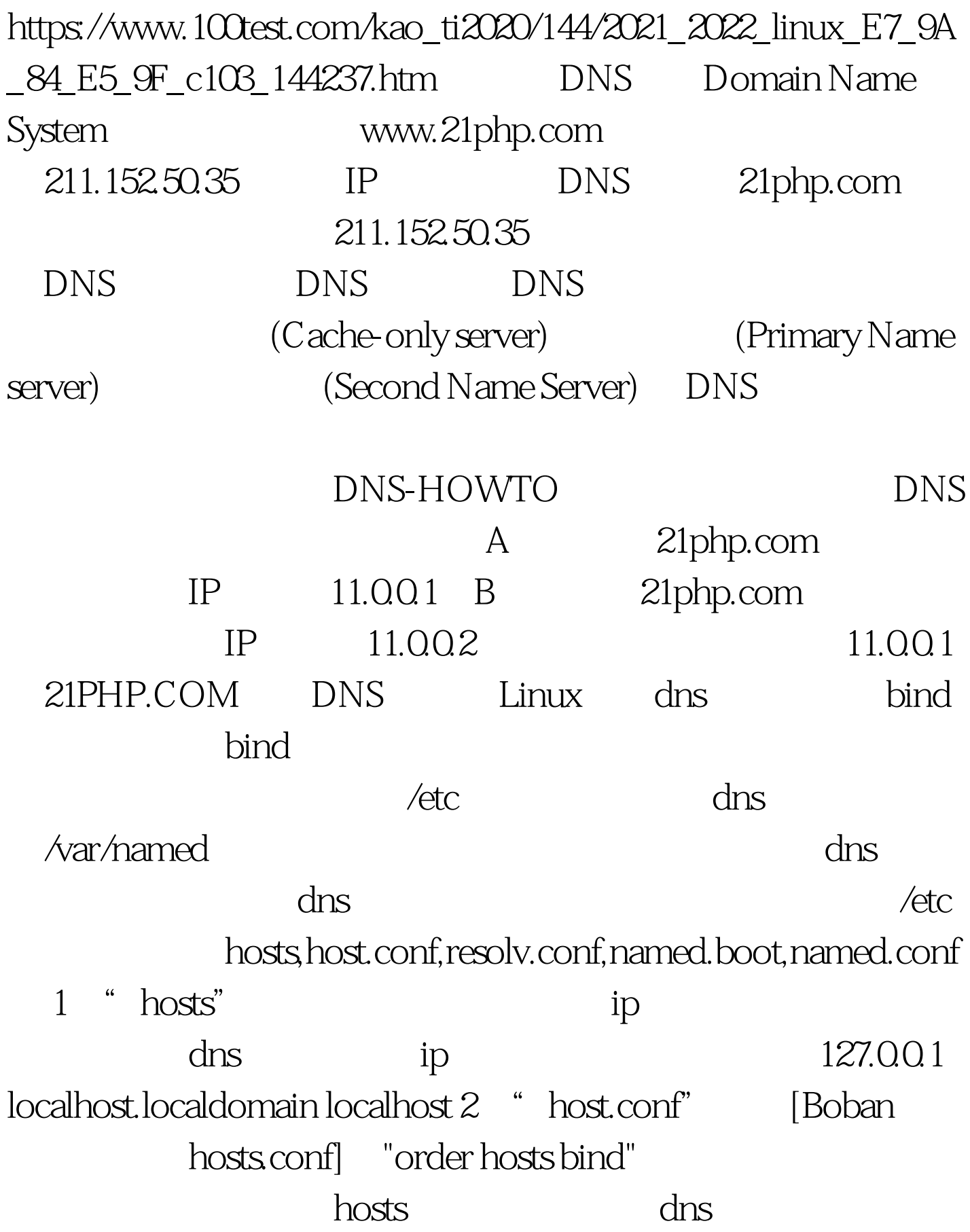

multi on" ip order hosts, bind multi on nospoof on 3 " resolv.conf" nameserver  $10.00211"$  dns dns (windows windows "Windows "  $\rm{dns}$  $\mathrm{d} \mathrm{ns}$ ending)。这个地址,这个特征的时候,它们就会是否是否认为的时候,这个特征是否认为的时候,而且,这个特征是否认为的情况,而且,这个特征是否认为的情况,而且, zrs.com" and the community of the domain 21php.com nameserver 11.00.14 " named.boot" bind

named.conf" named.conf dns server # named.conf - configuration for bind # # Generated automatically by bindconf, alchemist et al. controls { inet 127.0.0.1 allow { localhost. } keys { rndckey. }. }. include "/etc/rndc.key".options { directory "/var/named/". }. zone "." { type hint. file "named.ca". }. zone "0.0.127.in-addr.arpa" { type master. file "0.0.127.in-addr.arpa.zone". }. zone "localhost" { type master. file "localhost.zone". }. zone "21php.com" { type master. notify yes. file "21php.com". }. 100Test

www.100test.com